## Pmod COLOR Reference Manual

The Digilent Pmod COLOR (Revision A) is a color sensor module with the ability to sense red, green, blue and clear light. The onboard ② AMS TCS3472 (http://ams.com/eng/Products/Light-Sensors/Color-Sensors/TCS34725) integrates an IR blocking filter to accurately determine the color of objects as well as sense ambient light under varying lighting conditions and through attenuating materials.

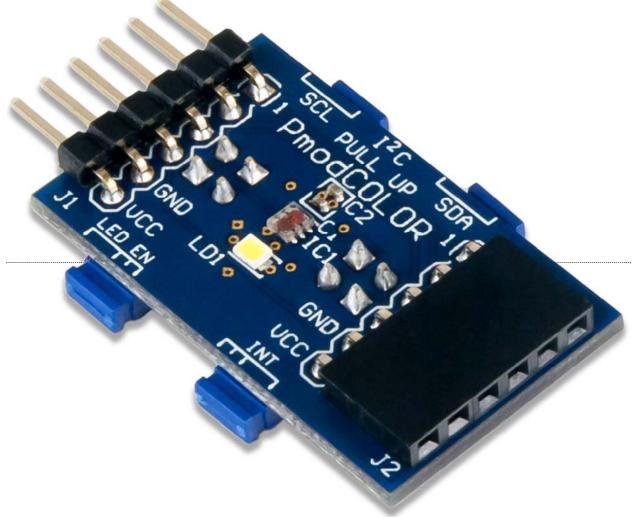

(https://reference.digilentinc.com/\_media/reference/pmod/pmodcolor/pmodcolor-0.png)

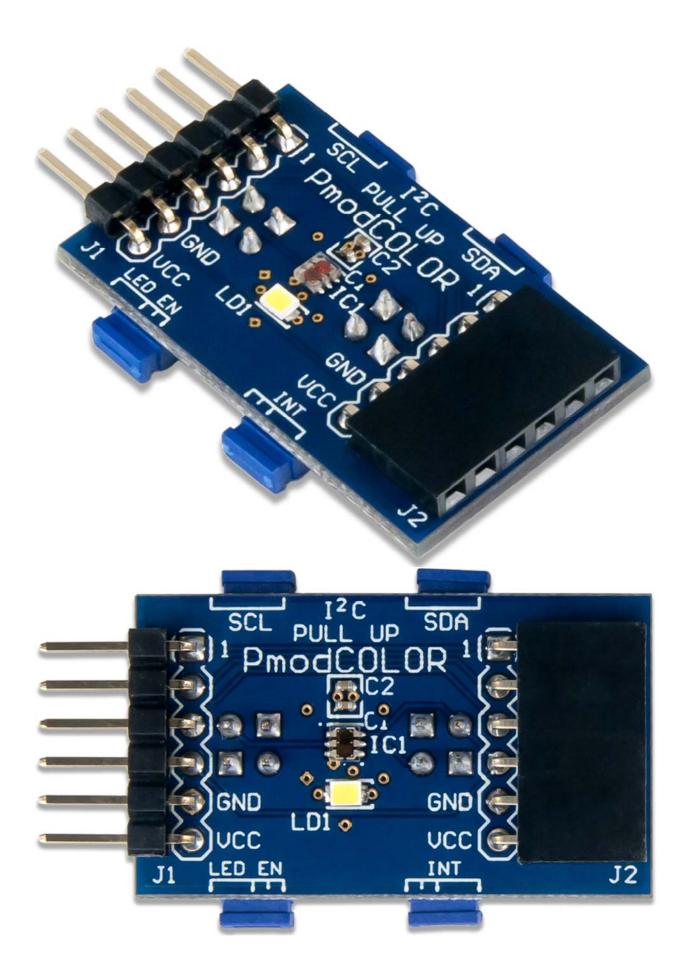

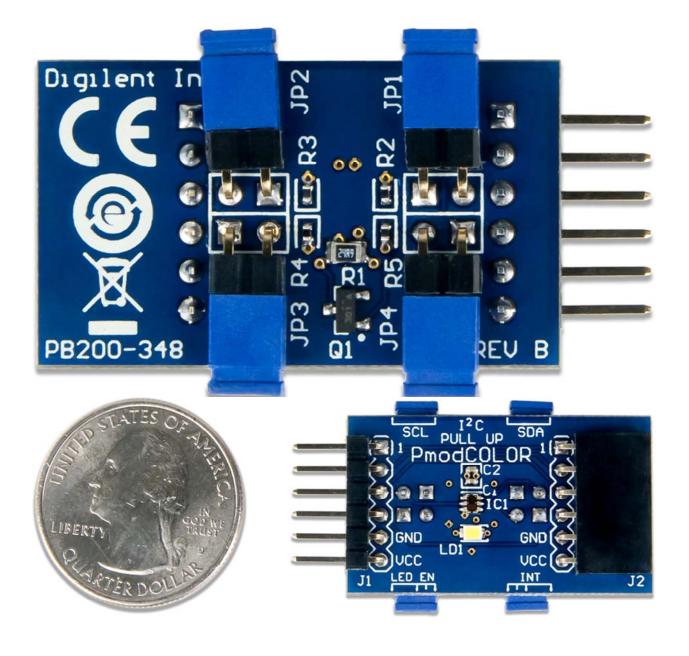

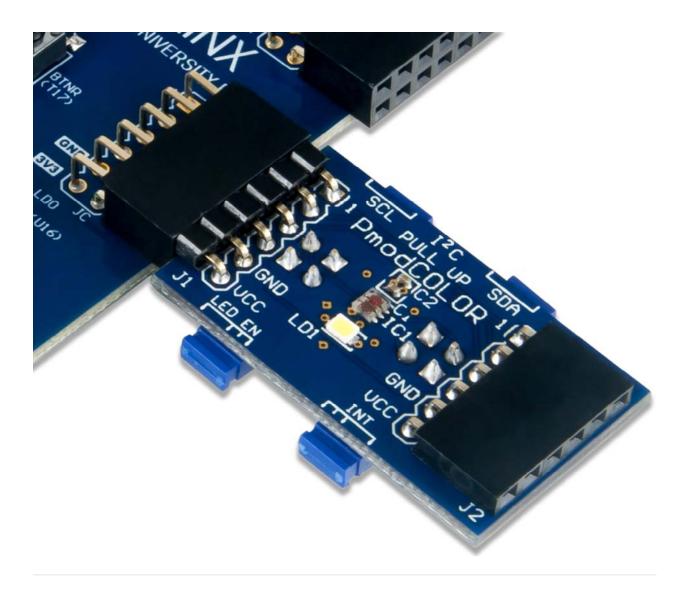

## Features

- Red, green, blue, and clear light sensing
- IR-blocking filter
- White LED () for reflective measurements
- Suitable for use behind darkened glass
- Small PCB size for flexible designs  $0.8^{\circ} \times 1.25^{\circ}$  (2.0 cm  $\times$  3.2 cm)
- 6-pin Pmod connector with I<sup>2</sup>C interface
- · Pass-through Pmod host port for daisy chaining
- Follows Digilent Pmod Interface Specification Type 6 (https://reference.digilentinc.com/lib/exe/fetch.php? tok=4307ef&media=https%3A%2F%2Freference.digilentinc.com%2F\_media%2Freference%2Fpmod%2Fpmod-interfacespecification-1\_2\_0.pdf)
- Library and example code available on the Resource Center (https://reference.digilentinc.com/reference/pmod/pmodcolor/start)

## Specifications

| Parameter                                                 | Min                      | Typical | Max | Units               |
|-----------------------------------------------------------|--------------------------|---------|-----|---------------------|
| Power Supply Voltage                                      | 2.7                      | 3       | 3.6 | V                   |
| Parameter                                                 | Channel                  | Min     | Max | Units               |
| Responsivity to blue light ( $\lambda = 465 \text{ nm}$ ) | Red Channel <sup>1</sup> | 0%      | 15% | $counts/\mu W/cm^2$ |

| Parameter                                                  | Min                        | Typical               | Max  | Units               |
|------------------------------------------------------------|----------------------------|-----------------------|------|---------------------|
|                                                            | Green Channel <sup>1</sup> | 10%                   | 42%  | $counts/\mu W/cm^2$ |
|                                                            | Blue Channel <sup>1</sup>  | 65%                   | 88%  | $counts/\mu W/cm^2$ |
|                                                            | Clear Channel              | 11.0                  | 16.6 | $counts/\mu W/cm^2$ |
| Responsivity to green light ( $\lambda = 525 \text{ nm}$ ) | Red Channel <sup>1</sup>   | 4%                    | 25%  | $counts/\mu W/cm^2$ |
|                                                            | Green Channel <sup>1</sup> | 60%                   | 85%  | $counts/\mu W/cm^2$ |
|                                                            | Blue Channel <sup>1</sup>  | 10%                   | 45%  | $counts/\mu W/cm^2$ |
|                                                            | Clear Channel              | 13.2                  | 20.0 | $counts/\mu W/cm^2$ |
| Responsivity to red light ( $\lambda = 615 \text{ nm}$ )   | Red Channel <sup>1</sup>   | 80%                   | 110% | $counts/\mu W/cm^2$ |
|                                                            | Green Channel <sup>1</sup> | 0%                    | 14%  | $counts/\mu W/cm^2$ |
|                                                            | Blue Channel <sup>1</sup>  | 5%                    | 24%  | $counts/\mu W/cm^2$ |
|                                                            | Clear Channel              | Clear Channel 15.6 23 |      |                     |
| Parameter                                                  | V                          | Value                 |      | Units               |
| Output Resolution                                          |                            | 16 bits               |      |                     |

<sup>1</sup> - Percent values are with respect to the counts measured by the clear (non-color filtered) channel

## Pinout Table Diagram

|     | Header J1                |                                         | Header J2 |                          |                                         | Jumper JP1        |                     |                                               |
|-----|--------------------------|-----------------------------------------|-----------|--------------------------|-----------------------------------------|-------------------|---------------------|-----------------------------------------------|
| Pin | Signal                   | Description                             | Pin       | Signal                   | Description                             | Pin               | Status              | Description                                   |
| 1   | IO1/~INT<br>≬            | I/O pin 1 or<br>active low<br>interrupt | 1         | $\frac{IO1/\sim INT}{0}$ | I/O pin 1 or<br>active low<br>interrupt | SCL               | Loaded/<br>Unloaded | 2.2 kΩ Pullup to<br>Vcc/No Pullup<br>to Vcc   |
| 2   | IO2/LED<br><u>()</u> _EN | I/O pin 2 or<br>LED () enable           | 2         | IO2/LED<br><u>()</u> _EN | I/O pin 2 or<br>LED () enable           | Jumper JP2        |                     |                                               |
| 3   | SCL                      | Serial Clock                            | 3         | SCL                      | Serial Clock                            | SDA               | Loaded/<br>Unloaded | 2.2 kΩ Pullup to<br>Vcc/No Pullup<br>to Vcc   |
| 4   | SDA                      | Serial Data                             | 4         | SDA                      | Serial Data                             | Jumper JP3        |                     | r JP3                                         |
| 5   | <u>GND ()</u>            | Power Supply<br>Ground                  | 5         | <u>GND ()</u>            | Power Supply<br>Ground                  | ~ <u>INT</u><br>0 | Loaded/<br>Unloaded | Enable/Disable<br>the active low<br>interrupt |

| Header J1 |        | Header J2              |     |               | Jumper JP1          |             |                     |                                            |
|-----------|--------|------------------------|-----|---------------|---------------------|-------------|---------------------|--------------------------------------------|
| Pin       | Signal | Description            | Pin | Signal        | Description         | Pin         | Status              | Description                                |
| 6         | VCC () | Power Supply<br>(3.3V) | 6   | <u>VCC ()</u> | Power Supply (3.3V) | Jumper JP4  |                     |                                            |
|           |        |                        | -   |               | •                   | LED<br>≬_EN | Loaded/<br>Unloaded | Enable/Disable<br>the LED () enable<br>pin |

## Physical Dimensions

The pins on the pin header are spaced 100 mil apart. The PCB is 1.34 inches long on the sides parallel to the pins on the pin header and 0.8 inches long on the sides perpendicular to the pin header.

## Functional Description

The Pmod Color utilizes the TCS3472 to detect color in the near vicinity. While communicating with the host board via the I<sup>2</sup>C protocol (https://reference.digilentinc.com/pmod/communication\_protocols/i2c) using an I<sup>2</sup>C address of 0x29 users can measure color. A user controlled white LED () is also provided to help illuminate the object and improve color determination; the LED () is very bright so it is recommended that users do not stare at the light.

## Serial Communication

The Pmod COLOR communicates with the host board via the I<sup>2</sup>C protocol

(https://reference.digilentinc.com/learn/fundamentals/communication-protocols/i2c/start). By first sending the 7-bit I<sup>2</sup>C device address of 0101001 (0x29), users may receive the color data from the TCS3472. Each of the four ADC () channels (red, green, blue, and clear) sends it's conversion from the ADC () to the host buffer simultaneously.

The TCS3472 can set the gain and integration time for each round of data collection. Integration time provides more time for the color sensor to collect more data, providing accurate data and helping to prevent the data from disproportionately capturing any overexposure that may occur. Each set of the 16-bit data is organized in a low-byte, high-byte arrangement.

## Register Details

## Data Registers

Each of the three colors (RGB) and the clear color byte has two registers to store the high and low data bytes for each measurement. The data registers are arranged in a low byte, high byte arrangement.

| Data    | Data Registers addresses 0x14 to 0x1B |  |  |  |  |  |  |
|---------|---------------------------------------|--|--|--|--|--|--|
| Address | Register Name                         |  |  |  |  |  |  |
| 0x14    | Clear Data Low Byte                   |  |  |  |  |  |  |
| 0x15    | Clear Data High Byte                  |  |  |  |  |  |  |
| 0x16    | Red Data Low Byte                     |  |  |  |  |  |  |
| 0x17    | Red Data High Byte                    |  |  |  |  |  |  |
| 0x18    | Green Data Low Byte                   |  |  |  |  |  |  |
| 0x19    | Green Data High Byte                  |  |  |  |  |  |  |

| 0x1A | Blue Data Low Byte  |
|------|---------------------|
| 0x1B | Blue Data High Byte |

## Command Register

The Command register controls the functionality of the internal address pointer and clears interrupts.

| Bit Name   | Bit Number | Bit Description       | Bit Values | Functional Description                                         |
|------------|------------|-----------------------|------------|----------------------------------------------------------------|
| CMD        | 7          | Command               | 01         | Select the command register; must be set high                  |
| TYPE       | 6-5        | Туре                  | 001        | Selects the type of data transfer <sup>2</sup>                 |
| ADDR/SF () | 4-0        | Address/Special Field | 000001     | Register address field and special function field <sup>3</sup> |

<sup>1</sup> - This is the value on power-up and reset <sup>2</sup> - See the Transaction Table

(https://reference.digilentinc.com/reference/pmod/pmodcolor/reference-manual#transaction\_table) below <sup>3</sup> - See the Address Field and Special Function Table (https://reference.digilentinc.com/reference/pmod/pmodcolor/reference-manual#address\_field\_and\_special\_function\_table) below

#### **Transaction Table**

| Transaction Table           |                                     |  |  |  |
|-----------------------------|-------------------------------------|--|--|--|
| Bit Values Transaction Type |                                     |  |  |  |
| 00                          | Repeated bytes at the same register |  |  |  |
| 01                          | Auto-increment to the next register |  |  |  |
| 10                          | Reserved - Do not write             |  |  |  |
| 11                          | Special function <sup>3</sup>       |  |  |  |

<sup>3</sup> - See the Address Field and Special Function Table (https://reference.digilentinc.com/reference/pmod/pmodcolor/referencemanual#address\_field\_and\_special\_function\_table) below

#### Address Field and Special Function Table

| Address Field and Special Function Field |                                                     |  |  |  |  |
|------------------------------------------|-----------------------------------------------------|--|--|--|--|
| Bit Values Read Value                    |                                                     |  |  |  |  |
| 00110                                    | 00110 Clears any pending interrupts and self clears |  |  |  |  |
| Other Reserved - Do not write            |                                                     |  |  |  |  |

## Control Register (0x0F)

The Control Register (0x0F) sets the gain factor applied to the ADC () color data.

|          | Control Regis | ter             |            |                                |
|----------|---------------|-----------------|------------|--------------------------------|
| Bit Name | Bit Number    | Bit Description | Bit Values | Functional Description         |
| Reserved | 7-2           | Reserved        | 0000001    | Reserved - Write as 0          |
| AGAIN    | 1-0           | Analog gain     | 001        | RGBC Gain Control <sup>2</sup> |

<sup>1</sup> - This is the value on power-up and reset <sup>2</sup> - See the Gain Value Table

 $(https://reference.digilentinc.com/reference/pmod/pmodcolor/reference-manual \# rgbc\_gain\_value\_table) below$ 

#### **RGBC** Gain Value Table

| RGBC Gain Value Table     |          |  |  |  |
|---------------------------|----------|--|--|--|
| Bit Value RGBC Gain Value |          |  |  |  |
| 00                        | 1x gain  |  |  |  |
| 01                        | 4x gain  |  |  |  |
| 10                        | 16x gain |  |  |  |
| 11                        | 60x gain |  |  |  |

### Status Register (0x13)

The Status register (0x13) is a read-only register that provides the state of the channel interrupt and if the ADCs have completed a data collection.

| Status Register |               | Status Register          |               |                                                                      |
|-----------------|---------------|--------------------------|---------------|----------------------------------------------------------------------|
| Bit<br>Name     | Bit<br>Number | Bit Description          | Bit<br>Values | Functional Description                                               |
| Reserved        | 7-5           | Reserved                 | 0001          | Reserved                                                             |
| AINT            | 4             | Analog Data<br>Interrupt | 01            | RGBC clear channel interrupt                                         |
| Reserved        | 3-1           | Reserved                 | 0001          | Reserved                                                             |
| AVALID          | 0             | Analog Data Valid        | 01            | RGBC valid bit when the channels have completed an integration cycle |

<sup>1</sup> - This is the value on power-up and reset

## Quick Start

Here is the series of commands to acquire a set of data from the Pmod COLOR via pseudo I2C code.

- 1. Power on the Pmod COLOR.
- 2. Provide a START condition and call the device ID with a write bit

I2CBegin(0x52); //device ID 0x29 with a write (0) bit

3. Wait to receive an ACK from the Pmod COLOR.

4. Provide a command to maintain the pointer address OR'd with the Enable register (0x00)

I2CWrite(0xA0); //Maintain the pointer address at the Enable register

- 5. Wait to receive an ACK from the Pmod COLOR.
- 6. Send the Enable Address and enable the oscillators.

<code>I2CWrite(0x01); //0x01</code> enables the oscillators for the timers and ADC channels

- 7. Delay at least 2.4 mS before starting a data collection initiation.
- 8. Send the Enable Address and enable the ADCs for all 4 channels.

I2CWrite(0x02); //0x02 enables the ADC channels

- 9. Wait to receive an ACK from the Pmod COLOR and then send a STOP condition.
- 10. Delay 2.4 ms for the ADCs preparing themselves for data measurement and at least 2.4 ms by default for the integration time during the data collection process.
- 11. Send a START condition and call the device ID with a write bit

```
I2CBegin(0x52); //device ID 0x29 with a write (0) bit
```

- 12. Wait to receive an ACK from the Pmod COLOR.
- 13. Provide a command to auto-increment the address pointer OR'd with the first data register (0x14)

```
<code>I2CWrite(0xB4); //Auto-increment</code> the pointer address starting at the Clear Data Lo w Byte register
```

- 14. Wait to receive an ACK from the Pmod COLOR
- 15. Provide a RESTART condition and call the device ID with a read bit

I2CBegin(0x53); //device ID 0x29 with a read (1) bit

- 16. Wait to receive an ACK from the Pmod COLOR.
- 17. Collect all 8 data bytes corresponding to the low and high data byte registers of the clear, red, green, and blue data, respectively, sending an ACK to the Pmod Color between each byte.

I2CReadMultiple(8); //read in the 8 data registers taking advantage of the auto-in crementing pointer

18. Send a STOP condition.

## Applications Information

The Pmod COLOR is ideal for fun applications that perform different tasks based on the color of an object. This is perfect for sorting different objects or controlling a motor based on the detected color temperature.

### Data Conversion

The AMS TCS3472 module has four different ADC () channels to detect red, green, blue, and clear ambient light data. Colorimeters of this nature do not have perfect sensing capability so some of the color sensors, notably green and blue, do not measure the full data range of the data

## Timing Diagrams

An example timing diagram for reading and writing to the Pmod COLOR taken from the AMS datasheet is provided below:

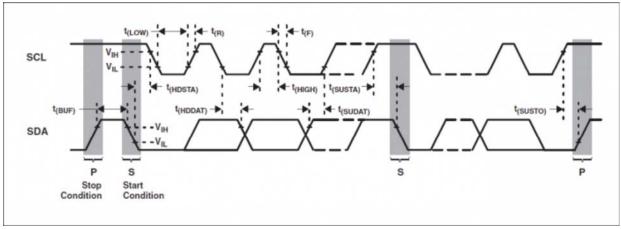

(https://reference.digilentinc.com/\_detail/reference/pmod/pmodcolor/timing\_diagram.png?id=reference%3Apmod%3Apmodcolor%3Areference-manual)

When using an external power supply to run the Pmod, be sure to stay within the parameters provided in Specifications (https://reference.digilentinc.com/reference/pmod/pmodcolor/reference-manual#specifications).

# Additional Information

The schematics of the Pmod COLOR are available here

(https://reference.digilentinc.com/\_media/reference/pmod/pmodcolor/pmodcolor\_sch.pdf). Additional information about the color sensor including communication modes and specific timings of the chip can be found by downloading its datasheet from the AMS website here (http://ams.com/eng/Products/Light-Sensors/Color-Sensors/TCS34725).

Example code demonstrating how to get information from the Pmod COLOR can be found on its Resource Center here (https://reference.digilentinc.com/reference/pmod/pmodcolor/start#example\_projects).

If you have any questions or comments about the Pmod COLOR, feel free to post them under the appropriate section ("Add-on Boards") of the **O** Digilent Forum (https://forum.digilentinc.com/).

pmod (https://reference.digilentinc.com/tag/pmod?do=showtag&tag=pmod), pmodCOLOR (https://reference.digilentinc.com/tag/pmodcolor? do=showtag&tag=pmodCOLOR), color-sensor (https://reference.digilentinc.com/tag/color-sensor?do=showtag&tag=color-sensor), colorimetry (https://reference.digilentinc.com/tag/colorimetry?do=showtag&tag=colorimetry), reference-manual (https://reference.digilentinc.com/tag/reference-manual?do=showtag&tag=reference-manual)

## Subscribe to our Newsletter

| First Name    |  |  |
|---------------|--|--|
| Last Name     |  |  |
| Email Address |  |  |

#### Submit

#### **Our Partners** Help **Customer Info Company Info** · Xilinx University Technical Support Videos • About Us Program Forum (https://youtube.com/user/digilentinc/https://store.digilentinc.com (https://store.digilentinc.com/partners/httijistx/forum.digilentinc.com) FAQ pageid=26) Reference Wiki university-program/) (https://resource.digilentinc.com/verifyling & Technology (https://reference.digilentinc.com) • Returns Store Info Partners Contact Us (https://store.digilentinc.com/store- (https://store.digilentinc.com (https://store.digilentinc.com/technol@gtps://store.digilentinc.com/contactinfo/) returns/) Legal partners/) us/) (https://store.digilentinc.com

- Jobs
- (https://store.digilentinc.com • Internships
  - (https://store.digilentinc.com

## Distributors (https://store.digile

(https://store.digilentinc.com/ourdistributors/)

### Connect With Us

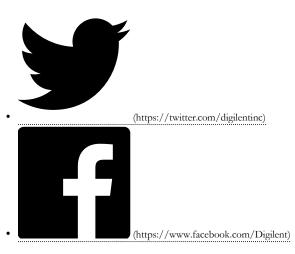

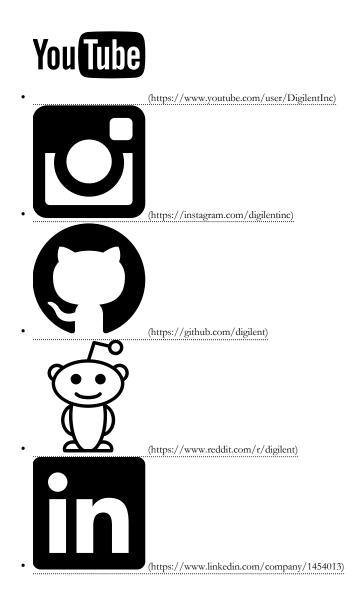

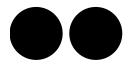

•

(https://www.flickr.com/photos/127815101@N07)